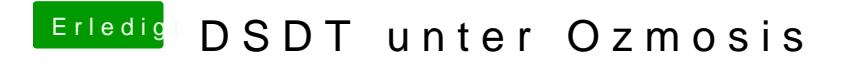

Beitrag von Ehemaliges Mitglied vom 7. Dezember 2013, 18:45

wieso? Ist doch der selbe Befehl. So hat es bei mir geklappt...